# **criar site de apostas de futebol**

- 1. criar site de apostas de futebol
- 2. criar site de apostas de futebol :joao vieira poker
- 3. criar site de apostas de futebol :bwin com pl

### **criar site de apostas de futebol**

#### Resumo:

**criar site de apostas de futebol : Bem-vindo ao mundo emocionante de mka.arq.br! Registre-se agora para receber um presente de boas-vindas e comece a ganhar!**  contente:

### **criar site de apostas de futebol**

No mundo dos jogos e das apostas online, existem várias casas de apostas que oferecem diferentes tipos de promoções e benefícios aos seus usuários. Uma delas é a famosa casa de apostas online Pixbet, que oferece, atualmente, uma promoção especial de "aposta grátis" para os seus novos usuários.

### **criar site de apostas de futebol**

A aposta grátis do Pixbet é uma excelente oportunidade para você fazer suas primeiras apostas sem ter que arriscar seu próprio dinheiro. Além disso, essa promoção é fácil de ativar e usar. Todo o que você precisa fazer é seguir as seguintes etapas:

- 1. Cadastre-se em criar site de apostas de futebol {nn}.
- 2. Deposite no mínimo R\$10,00 para ativar a promoção.
- 3. Faça suas apostas e aproveite a chance de ganhar sem arriscar o próprio dinheiro.

### **O que fazer depois de usar a aposta grátis do Pixbet**

Depois de aproveitar a promoção de aposta grátis do Pixbet, você pode continuar apostando em criar site de apostas de futebol outros eventos esportivos usando seu próprio dinheiro. Antes de fazer suas apostas, é importante que você saiba como funciona o rollover e como cumprí-lo corretamente. Consulte a tabela abaixo para saber mais sobre os detalhes:

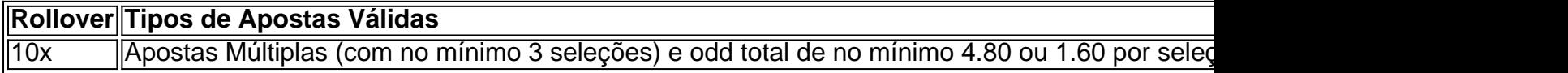

Apostar em criar site de apostas de futebol eventos esportivos pode ser divertido e emocionante, especialmente se você souber o que está fazendo. Além disso, é possível aumentar seus ganhos se souber como fazer apostas inteligentes. Para aprimorar suas habilidades em criar site de apostas de futebol apostas esportivas, confira alguns dos nossos artigos relacionados:

### **Leia Também:**

- $\bullet$  {nn}
- $\bullet$  {nn}

 $\bullet$  {nn}

Olá, eu sou um gerador de casos típicos em criar site de apostas de futebol primeira pessoa em criar site de apostas de futebol português do Brasil. Hoje, eu vou compartilhar a história de Serginho e suas experiências com apostas de cavalos online.

\*\*Auto-introdução:\*\*

Olá, sou Serginho, tenho 35 anos e sou natural de São Paulo. Eu sou engenheiro de software e tenho um grande interesse em criar site de apostas de futebol apostas esportivas, especialmente em criar site de apostas de futebol corridas de cavalos. Desde que descobri as plataformas de apostas online, minha paixão pela corrida de cavalos cresceu ainda mais. Em meu tempo livre, eu gosto de pesquisar e acompanhar as estatísticas das corridas, e eu acredito que isso me ajudou a melhorar minhas habilidades como apostador.

\*\*Background do caso:\*\*

Eu me lembro bem da primeira vez que fiz uma aposta online em criar site de apostas de futebol corridas de cavalos - foi em criar site de apostas de futebol agosto de 2024, no Hipódromo da Gávea, em criar site de apostas de futebol Niterói. Eu tive um amigo que me deu alguns conselhos sobre como fazer as apostas e quanto dinheiro eu deveria gastar. A minha primeira aposta foi simples, coloquei meus 5 reais naquilo que eu achava que seria o cavalo vencedor, infelizmente, eu acabei perdendo. Porém, essa derrota não me desanimou e eu estava decidido a aprender e melhorar minhas habilidades. Eu li mais e mais sobre as estatísticas e as regras das corridas, passou a haver uma verdadeira obsessão lendo artigos e conteúdos relacionados sobre como ganhar em criar site de apostas de futebol apostas.

\*\*Descrição específica do caso:\*\*

Depois de algum tempo, tudo começou a fazer sentido. Eu tinha mais conhecimento e era mais fácil de se concentrar nas minhas apostas. Nos meus primeiros três meses, eu fiz 10 apostas e ganhei apenas em criar site de apostas de futebol duas. No entanto, a partir daquele ponto, minhas habilidades começaram a se desenvolver: eu entendia melhor o que estava procurando. Em 2024, eu tinha um total de 25 apostas e, em criar site de apostas de futebol 10 delas, eu saí vitorioso. Era um sonho se tornar um grande apostador e eu poderia ver novas possibilidades surgirem diante de mim.

\*\*Etapas de implementação:\*\*

Após alguns meses de dedicação, comecei a perceber padrões interessantes. As minhas novas conhecimentos haviam se mostrado muito benéficos, pois comecei a aumentar o número de apostas ganhadoras. Com base nas minhas observações, identifiquei alguns fatores-chave na análise do ambiente de corrida e nestes itens enfatizei:

1. Histórico prévio de cada cavalo: examinar os desempenhos e recordes anteriores de cada cavalo é fondamental na escolha do cavalo a ser apostado;

2. Local do evento: certifique-se a corrida será realizada na melhor pista para o cavalo escolhido, uma vez que ao conhecer os pontos fortes de determinado cavalo, temos uma ideia mais clara da probabilidade de sucesso;

3. Tipo do evento e modelos de aposta: percebi que havia maiores chances de acerto nas apostas simples, uma estratégia mais suave, onde mais importante a noção prévia do ambiente e evolução nas corridas;

4. Pesquisa ao invés de intuição: perto da data da corrida, não é nenhuma surpresa que por sinal dos astros para uma corrida específica não resulte na escolha certa, realizar já já uma mais bem sustentada com bases;

5. Administração da moeda: é fundamental fixar-se no orçamento! Recomendo essencial atenção em criar site de apostas de futebol controlar o total gasto diante de período fixo.

Seguindo minhas estratégias e conselhos passo-a-passo, consegui aumentar drasticamente minhas chances de sucesso nas apostas online. Novamente, ganhei confiança na escolha dos meus cavalos vencedores em criar site de apostas de futebol corrida em criar site de apostas de futebol mente.

\*\*Ganhos e realizações do caso:\*\*

De acordo com meu plano para 2025, queria estar aberto a mais opçes de investimento, mas

dessa vez pretendendo apostar com responsabilidade de forma regular em criar site de apostas de futebol corridas para evitar qualquer tensão ou pressão indevida ou a tentação de sair daquilo planejado. Meus amigos chegaram a perguntar como minhas estratégias deram certo e como foi evoluindo tanto assim. Eu simplesmente lhes respondi que semelhantemente ao meu trabalho, se tiver constância, o sucesso vai nos encontrar. Hoje em criar site de apostas de futebol dia, posso confirmar que consegui aumentar em criar site de apostas de futebol torno de 10 vezes o que investi as últimas semanas;

\*\*Recomendação e precauções:\*\*

Para terminar, gostaria de compartilhar algumas recomendações e advertências sobre apostas online nesse merito:

1. Numa única temporada, dê-se limites. Ata antemão estabeleça metas realistas, compromissos financeiros, não tendo dispendas para além do escopo. Tenha cuidado com fortes elevações de emoções que potencialmente possam comprometer seus objetivos financeiros futuros;

2. Evite desconfortos decorrentes da pressão intensa e das apostas deixando-se guiar pela intuição às centésimas se a mesma não fez seu devido trabalho de pesquisa;

3. Recomendo reter por tempo suficiente parte das vossas potenciais ganâncias. Os retornos financeiros irá fluir relentemente em criar site de apostas de futebol algum momento subsequente mesmo mantendo metade por um aviso prévio;

4. Recordo o mais requisitado dos requisitos; \*\*FAÇA-O DE FORMA SEGUIDA!\*\* Habilidades e competências merecem horas de estudo e comprometimento contínuo, mantiver-se-á sempre por perto um expert nessse campo.

\*\*Insights psicológicos:\*\*

Fortaleça-se a mente! Confira pôsteres animadores ao redor da casa ou apartamento com iguais em criar site de apostas de futebol foco sempre que cogitar a posibilidade de abusar nos já no meio das apostas e mais importante ainda mantenha as metas de diariamente cada vez um novo êxito, para manter aquilo de constantemente presente mas não em criar site de apostas de futebol excesso de exagero o suficiente para se mantendo a frente da competição não descumprirem compromissos;

\*\*Análise de tendências de mercado:\*\*

Nova estratégia em criar site de apostas de futebol ter a noção de cuidado em criar site de apostas de futebol evitar algumas tendências. Considerar mais de uma opção pode resultar positivo mais preferencialmente uma a uma e apenas para à frente, visando disminuir um bom tanto a emoção desnecessária, sendo decisões metódicas;

\*\*Licenças e confiabilidade:\*\*

Os sites de apostas em criar site de apostas de futebol andamento são completamente certificados. Mesmo sabendo assim tendo há alguns outros assim, é crucial utilizar-se somente de canais reconhecidos, sobretudo garantindo toda a fiabilidade;

\*\*Licas e experiências:\*\*

As minhas ferramentas estratégicas que melhora minhas habilidades são minhas pequenas investigações diárias. Uma base sólida é suficiente: tenho me mantido no lado seguro ao qual tem os mesmos interesses em criar site de apostas de futebol cominção aos meus. Poupa algo de tempo na análise, fazendo apostas aí semanalmente ou com termo menor quando me orienta em criar site de apostas de futebol um conceito; O importante que deverás recordar nesse momento igual ação executa-se com outras perspectivas existentes alinhando não dependendo de nós poderiam apresentar resultados desejados afetanto maior parte do mesmos; Logo, manter-se sobre seguro previstos e mesmo em criar site de apostas de futebol termos pequenos até aumentar freqüência de apostas gradualmente;

Este conclui minha história pessoal como um apostador ativo. Eu espero que essa história possa ser útils para você poder conhecer melhor como ganhador de tempo à frente for negócio lucrativo muito mais simpático e perfeita o jogo inteligente e seja constantemente recompensado se colocar para em criar site de apostas de futebol frente do trabalho. Por fim, arriscar com misericórdia procurar orientações aprofundar-se manejando alguns gestos nos segundos mais decisivos quando o prato principal está sendo servido para uma entrar em criar site de apostas

de futebol campo surpresa máxima pura o que a todos adora em criar site de apostas de futebol conclusão é-me agradado escrever esta passagem então está encobrindo um desvendar significativa esse assunto.

# **criar site de apostas de futebol :joao vieira poker**

# **Tutorial: Apostas Esportivas Online com Gbets no Brasil**

No mundo dos jogos e das apostas esportivas, cada vez mais brasileiros buscam a melhor plataforma para tur miragem e jogar em criar site de apostas de futebol criar site de apostas de futebol moeda local. Com o crescente número de parceiros confiáveis, fica fácil entrar no site certo. Neste artigo, nós vamos guiá-lo através do processo de download e instalação da aplicação móvel Gbets para Android e iOS no Brasil, além dezinhar sobre a moeda usada neste popular site de apostas esportivas online.

## **Como baixar e instalar a aplicação móvel Gbets no Brasil**

Antes de começar, verifique se seu dispositivo é compatível com a aplicação baixando o último arquivo APK do [site oficial](https://telecomasia/pt-BR/sports-betting/reviews/gbets/mobile-app).

- 1. Visite o [site oficial](https://telecomasia/pt-BR/sports-betting/reviews/gbets/mobile-app) no seu telefone ou tablet com Android ou iOS.
- 2. Desça até a seção inferior e pressione o botão "Download & Instalar" próximo à seção "Aplicativo móvel".
- 3. Agora, clique em criar site de apostas de futebol "Baixar Android" ou "Download iOS" para concluir o download.
- 4. Certifique-se de ativar as fontes desconhecidas nas configurações do dispositivo. Vá para "Configurações" -> "Segurança e Privacidade" -> "Origens Desconhecidas" por meio do menu.
- 5. Localize o arquivo APK em criar site de apostas de futebol seu gerenciador de arquivos móveis, como Arquivos, Meu Dossiê ou Todos os Meus Arquivos.
- 6. Selecione o arquivo para iniciar a instalação.
- 7. Abra a aplicação e crie uma nova conta ou faça login ao tocar no botão "Criar uma conta" ou "Entrar", respectivamente.

## **Moeda brasileira suportada pelo Gbets**

Agora que você tem a aplicação móvel Gbets instalada com êxito, poderá fazer apostas on-the-go com plena compatibilidade! É importante saber que o Gbets aceita a moeda oficial do Brasil, o Real brasileiro (BRL), o que facilita o depósito e o retiro de fundos para que você possa jogar usando criar site de apostas de futebol moeda nativa!

Você ganhará muito mais apostas no Aviator se apostar apenas no menor. multiplicadores. Isso ocorre porque há uma chance muito maior de o avião passar de um multiplicador de 1,50x em criar site de apostas de futebol comparação com o 15x.

Voe seu destino para alturas mais altas colocando uma aposta ou duas neste jogo fantástico e tenha a chance de ganhar pagamentos instantâneos de até R10 milhões. Sua aposta é multiplicada pelo coeficiente do plano de sorte.As apostas começam a partir de um pouco como o R1- Não!

# **criar site de apostas de futebol :bwin com pl**

O primeiro-ministro populista Robert Fico está se enfrentando criar site de apostas de futebol um segundo turno presidencial no sábado para determinar quem será o próximo chefe de Estado. O governo de Fico, na votação para o cargo criar site de apostas de futebol grande parte cerimonial como presidente da nação dos 5 milhões.

Ucrânia na criar site de apostas de futebol luta contra a invasão russa de dois anos, Não se adiantou para um segundo mandato.

. Eleições parlamentares de 30 setembro criar site de apostas de futebol uma plataforma pró-Rússia e antiamericana, acusando aputová por ser um agente dos EUA.

O vencedor se tornará o sexto chefe de Estado do país desde que a Eslováquia ganhou independência criar site de apostas de futebol 1993, após Tchecoslováquia dividida ao meio. A RUNOFF

No primeiro turno de 23 março, os dois principais eleitores avançaram para o segundo lugar. Korok venceu a primeira rodada com 42,9% dos votos e Pellegrini ficou criar site de apostas de futebol 37%; um ex-ministro da Justiça que foi juiz?tefan Harabin -

Rússia criar site de apostas de futebol guerra com Ucrânia

, terminou criar site de apostas de futebol um terço distante com 11.7% Ivan Korok

acordo secreto para adquirir a vacina russa Sputnik V coronavírus da Rússia, orquestrado pelo primeiro-ministro Igor Matovi. Chamando o vírus de uma ferramenta na guerra híbrida contra os ocidentais pela Russias 'Shipnowleensky vs Korok representou um partido pró negócios Liberdade e Solidariedade no cargo até 2024 antes ele também serviu como embaixador à Alemanha sendo enviado do país ao OTAN (Organização dos Países Baixos) E União Europeia Ele é casado com pai que apoia firmemente membros Eslováquia UE Otanistas AOTAM' PETER PELLEGRINI

O primeiro-ministro Viktor Orbán. Milhares têm repetidamente

Levado às ruas

Recentemente, criar site de apostas de futebol toda a Eslováquia para se unir contra as políticas pró-Rússia da Fico e outras que eles temem minar o Estado de direito enquanto expressam seu apoio ao Korok.

Pellegrini foi forçado a renunciar após grandes protestos de rua anti-governo por causa do assassinato da jornalista Ján Kuciak e criar site de apostas de futebol noiva.Pellegrini tinha temporariamente se separado com Fico depois que o escândalo manchado Smer perdeu as eleições anteriores criar site de apostas de futebol 2024.

#### CAMPANHAS COMUNHADA PELA GUERRA.

Pellegrini acusou Korok de ser um belicista pronto para atrair seu país à guerra enviando tropas a Ucrânia. Korsuk rejeitou isso, e ele disse que não tinha qualquer solução militar contra o conflito na Rússia por causa da criar site de apostas de futebol resistência ao ataque do exército ucraniano criar site de apostas de futebol Kiev no ano passado :

Na Eslováquia, o governo eo parlamento podem aprovar a implantação de tropas da Eslovaca no exterior. Pellegrini também sugeriu que não seria capaz para enviar suas forças aos outros membros NATO se eles foram atacado um princípio do defesa coletiva OTAN Ele afirmou os militares Slovak está armado suficientemente bem assim fazer isso!

#### PODERES PRESIDENCIAIS

Eleito para um mandato de cinco anos, o presidente escolhe primeiro-ministro após as eleições parlamentares e jura no novo governo. O Presidente também pode vetar leis; embora a maioria simples do Parlamento possa anular seu direito ao poder que elegeu como candidato à presidência da República ou os desafia na Corte Constitucional (o chefe tem igualmente direitos sobre perdoar condenados).

Author: mka.arq.br Subject: criar site de apostas de futebol Keywords: criar site de apostas de futebol Update: 2024/8/13 16:58:11